### **Overview of Perl Basics**

#### **Just enough to help you read a Perl program (draft v0.5) Isaac Lin**

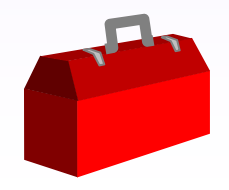

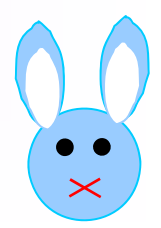

## **Types**

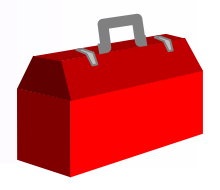

#### • **Three basic types:**

- scalar: number, string, or reference 13, "bunny"
- $-$  list/array of scalars (1, 2, "carrot", 26)
- –hash: associative array

#### • **Simple variable definition with initialization**

- \$a = 13;
- @a = ("carrot", "celery", "lettuce");
- %a = (carrot => "orange", celery => "green");
	- $\Rightarrow$  is the same as a comma (,), except that it implicitly quotes the string on the left-hand side of the =>

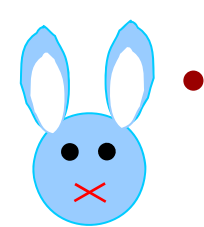

#### **Note \$a, @a, and %a are all different variables.**

## **Common Perl features, part 1**

- **all C operators supported**
- • **string comparison operators:**
	- –– eq: equal to
	- $-$  ne: not equal to
	- lt: less than
	- le: less than or equal
	- $\mathcal{L}_{\mathcal{A}}$  $-$  gt: greater than
	- ge: greater than or equal
	- cmp: -1 if LHS is less than RHS, 1 if RHS is greater than LHS, 0 if they are equal
		- <=> is the equivalent numeric comparison operator
	- $\mathcal{L}_{\mathcal{A}}$ string comparisons use ASCII or Unicode sorting order
	- **concatenation operator**
		- $\mathcal{L}_{\mathcal{A}}$ "bunny" . " rabbit" eq "bunny rabbit"

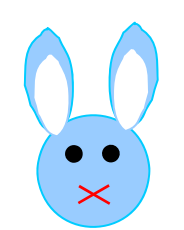

•

#### **Conversion of scalars**

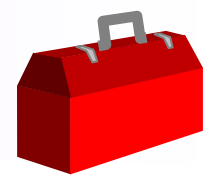

- $\bullet$  **Numeric and string scalars are converted upon need.**
	- $-$  If \$a is used in a mathematical expression and \$a is a string, then \$a is converted to a number as required.
	- If \$a is used where a string is expected, and \$a is a number, then \$a is converted to a string as required.

#### Examples:

```
my $a = "5";
my $b = $a + 2; \# $b == 7my $c = $b . " steps"; # $c eq "7 steps"
```
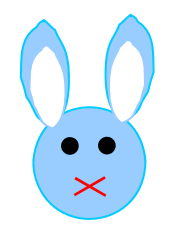

## **The Sigil (a Perl oddity)**

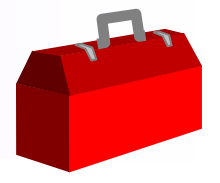

- **The "sigil" (\$, @) is used to determine the return value,** *not* **the variable type.**
	- $-$  a[3] accesses index 3 in the  $@$ a list, but you must add a sigil to determine what type you want the return value to be.

Examples:

- \$b = \$a[3];
- @b = @a[3]; # Equivalent to @b = ( \$a[3] );
- $-$  a{"carrot"} accesses associative index "carrot" in the %a  $\,$ hash. within  $\{\}$ , text is

Examples:

auto-quoted

- $b = $a$ {"carrot"}; OR  $sb = $a$ {carrot};
- @b = @a{carrot}; # Equivalent to @b = (\$a{carrot});
- Usually, if there is just one index within the [] or {}, you intend to use a leading \$ as the sigil.

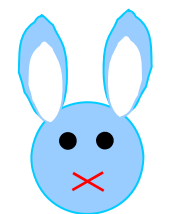

### **Assigning to lists of variables**

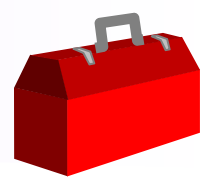

- $\bullet$  **Example of equivalent expressions:**
	- (\$a, \$b, \$c) = (\$a[0], \$a[1], \$a[2]);
	- (\$a, \$b, \$c) = @a[0, 1, 2];
	- (\$a, \$b, \$c) = @a[0..2];

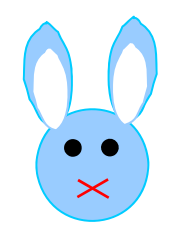

### **Scope**

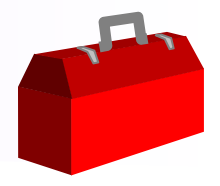

- $\bullet$  **Variables defined with the "my" keyword are local to the current scope.**
	- $-$  If not within a block (i.e. not within { }), then the current scope is the file, and the variable is local to the file. It can be accessed from any scope in the file, but not from other files.
	- Examples:
		- my \$a = "blue";
		- my @a = ("red", "green", "blue");
- **Variables defined without the "my" keyword are in the global scope.**
	- The variable is accessible from any scope in the file, and from other files.

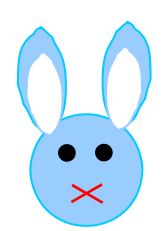

#### **Scalar and list context**

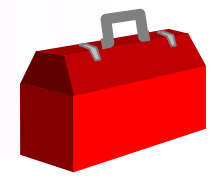

- $\bullet$  **Expressions are evaluated in either a scalar or list context, and the return value may be different depending on context.**
	- @b = @a;
		- Since the lvalue is a list, @a is evaluated in list context, which returns the entire list. The list is then assigned to @b.
	- $-$  \$listLength = @a;
		- Since the lvalue is a scalar, @a is evaluated in scalar context, which returns the length of the list.
	- @hashContents = %a;
		- %a is evaluated in list context, which returns a flat list of (key1, value1, key2, value2, ...). This list can be assigned to another hash, thereby copying the hash.
	- Beware: Many standard Perl functions and operators return different values in scalar or list context.
	- Scalar context can be forced using the scalar keyword.
		- ( \$listLength ) = scalar @a;

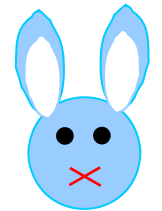

#### **Boolean values**

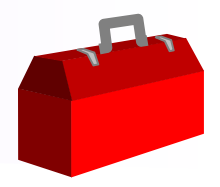

#### $\bullet$ **False values:**

- 0, empty string (""), and undefined values (undef).
- Uninitialized variables evaluate to undef.
- $-$  If no value has been assigned to a given list or hash  $\,$ index, then an expression that accesses the list or hash using that index will evaluate to undef.

#### • **True values:**

– All other values evaluate to true.

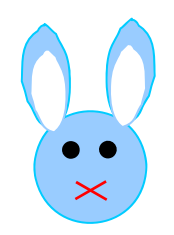

## **Quoting rules**

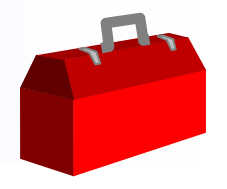

- $\bullet$  **Double quotes:**
	- Variables within double quotes are interpolated.
	- Escape sequences are expanded. Examples:
		- \": "
		- \n: newline
		- \r: carriage return
		- \t: tab
		- \x*ab*: hexadecimal value *ab* is inserted
		- \x{*abcd*}: Unicode code point *abcd* is inserted
- • **Single quotes:**
	- Only two escape sequences are expanded:
		- \\: \
		- \': '
	- No other expansion or interpolation is done.

10

#### **Quote operators**

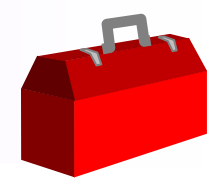

- • **Operators:**
	- qq/*contents of string*/: same as "*contents of string* "
	- q/*contents of string*/: same as '*contents of string* '
	- qw/*word1 word2 word3*/: same as ('word1', 'word2', 'word3')
	- Note the / can be replaced by any non-alphanumeric, non-whitespace character. If (,  $\mathfrak{l}$ ,  $\lt$ , or  $\mathfrak{f}$  is used as the first character, then the matching closing character must be used as the second character.
		- The delimiter character must be escaped within the string; the usual delimiter (' or ") does not .

#### •**Command execution (backtick) operator**

- $-$  `command arg1 arg2`: executes command line, and the results from stdout are interpolated.
- –qx/*contents of string*/: same as `*contents of string`*
- Example: my \$dirListing = `ls -alF`;

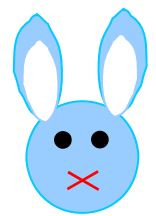

## **Subroutines**

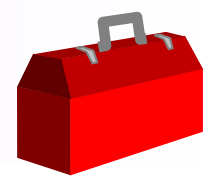

- $\bullet$  **If the subroutine is defined before use:**
	- Can be invoked using *sub\_name*(*parameters*) or just *sub\_name parameters*.
	- $-$  Invocations that appear before the definition: &*sub\_name*(*parameters*).
- $\bullet$  **Parameters passed to the subroutine are accessible within the subroutine using the @\_ list.**
	- $-$  Each element (e.g.  $\mathfrak{S}$  [0]) is an alias for the variable passed in, so if you modify it, you modify the original variable.

#### **Examples:**

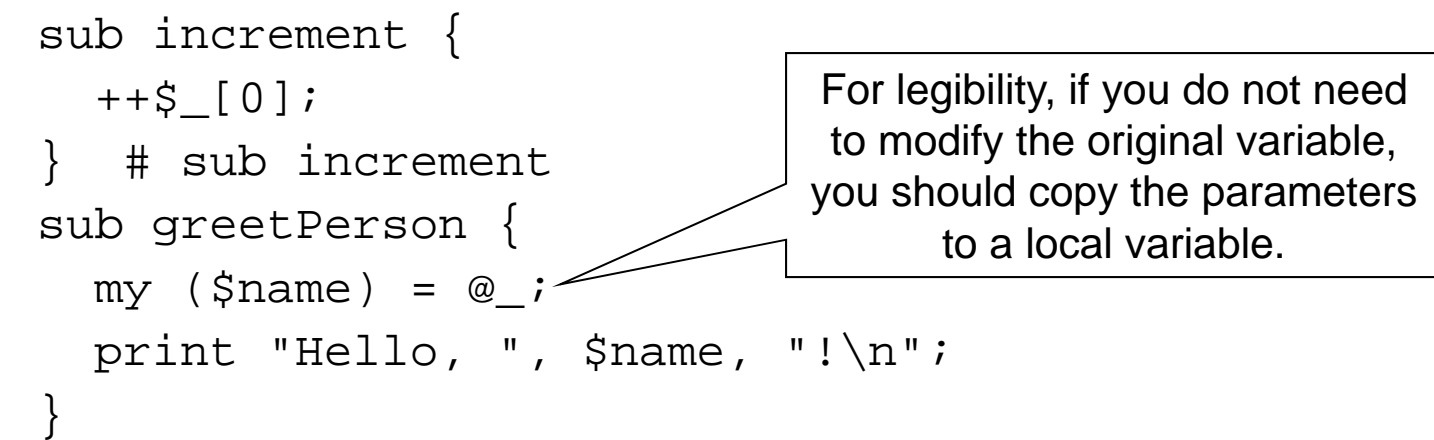

12

#### **Subroutine return values**

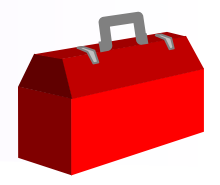

- **Subroutines can return a scalar or list. Hashes cannot be returned.**
	- $-$  If a hash is used in a return statement, the hash will be evaluated in list context. A flat list with the contents of the hash will be returned.
		- Example:

```
sub showColourMap {
  return %globalColourMap;
}
```
- $\mathcal{L}_{\mathcal{A}}$  Note a reference is a scalar, and so references can be
	- returned. Example:

}

```
sub cloneColourMap {
  return { %globalColourMap };
```
%globalColourMap is evaluated in list context, returning a flat list, and this list is used to create an anonymous hash. The anonymous hash is a copy of %globalColourMap.

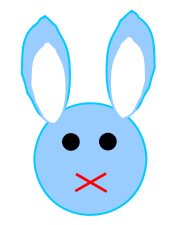

### **Control structures, part 1**

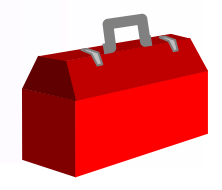

- $\bullet$  **Similar to C, but with some additions:**
	- for (*init-expr*; *continue-expr*; *end-of-loop-expr*) { ... }
	- while (*expr*) { ... }
	- if (*expr*) { ... } elsif (*expr*) { ... } else { ... }
	- $\mathcal{L}_{\mathcal{A}}$  unless (*expr*) { ... } else { ... }
		- same as if (!*expr*) { ... } else { ... }
	- foreach *scalar-variable* ( *list* ) { ... }

See "Common Perl features, part 3" for more on foreach

- foreach \$item ( @shoppingList ) { ... }
- foreach my \$book ( 'War and Peace', 'A Tale of Two Cities' ) { ... }
- The for and foreach keywords are interchangeable. For clarity, for is used for traditional for loops, and foreach is used for iterating through lists
- do { ... }
	- Executes the statement block once (but see part 2 for other possibilities).
- $-$  Note the {}'s are mandatory, unlike C.

#### **Control structures, part 2**

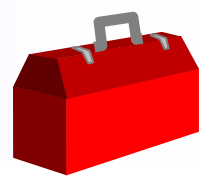

- $\bullet$  **All conditional control structures can be used as a trailing modifier to a statement.**
	- \$maxValue = \$a if \$a > \$maxValue;
		- same as if (\$a > \$maxValue) { \$maxValue = \$a; }
	- do { *multiple statements* } while ( \$a <= \$maxIterations );
		- same as while (\$a<=\$maxIterations) { *multiple statements* }
	- – print \$char foreach my \$char (@characters);
		- same as foreach my \$char (@characters) { print \$char; }
	- Note () around the expression is optional when the control structure is used as a trailing modifier.

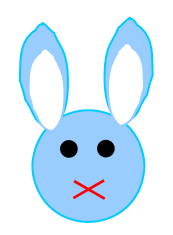

#### **Control structures, part 3**

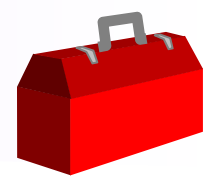

- $\bullet$  **Shortcuts for if and unless statements**
	- doStuff(\$a) or print "Failed\n";
		- same as unless (doStuff(\$a)) { print "Failed\n"; } except that no value is returned by the unless statement
	- $\mathcal{L}_{\mathcal{A}}$  openBag(\$bag) and packStuff(\$bag);
		- same as if (openBag(\$bag)) { packStuff(\$bag); } except that no value is returned by the if statement
	- Older code may use || and &&, but because of problems related to operator precedence, use or and and instead (they have lowest precedence).
	- Continue to use ||, &&, and ! in expressions. Because or and and have lowest precedence, using them in expressions can cause confusion.

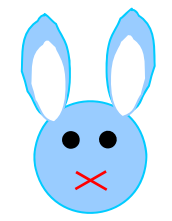

#### **References**

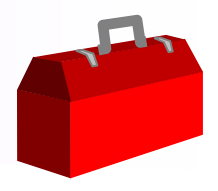

- $\bullet$  **References to other variables**
	- \$scalarRef = \\$a;
	- $-$  \$listRef = \@a;
	- \$hashRef = \%a;
- **References to anonymous lists or hashes**
	- \$listRef = [ "my", "happy", "bunny" ];
	- \$hashRef = { carrot => "tasty", "rice cakes" => "dry" };
- **References to subroutines:**
	- $-$  \$subRef = \&increment;
- $\bullet$  **References to anonymous subroutines**
	- –\$subRef = sub { print "What's up?\n"; };

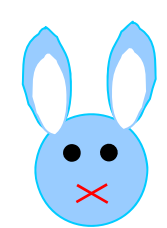

### **De-referencing references**

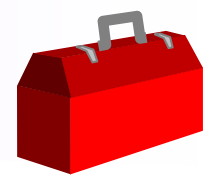

- **Enclose the reference within {} and add the appropriate prefix (\$, @, %):**
	- Scalar reference: \${\$scalarRef}
	- List reference: @{\$listRef}
	- $\mathcal{L}_{\mathcal{A}}$ Hash reference: %{\$hashRef}
- **To dereference a list or hash and index it, use the -> operator.**
	- \$a = \$listRef->[3];
	- \$a = \$hashRef->{carrot};
	- $\mathcal{L}_{\mathcal{A}}$ – If you are accessing nested references, the -> can be omitted between ][ or }{.
		- \$a = \$listOfLists->[3][4]; # same as \$listOfLists->[3]->[4]
		- \$a = \$hashOfHashes->{carrot}{price};
			- # same as \$hashOfHashes->{carrot}->{price}

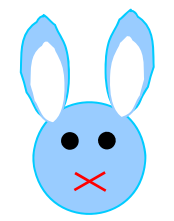

#### **Packages**

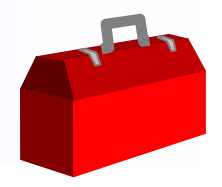

#### $\bullet$ **Naming conventions:**

- A file defining a Perl package has a .pm extension.
- The package name can be hierarchical, such as XML::Parser::Lite.
	- This maps to XML/Parser/Lite.pm. (i.e. the XML subdirectory + the Parser subdirectory + the Lite.pm file).
	- A Perl script includes a package as follows: use XML::Parser::Lite;
	- The Perl compiler will search the library search path for XML/Parser/Lite.pm.
	- The Perl script can add to the library search path using the use lib directive:

use lib '/opt/projects/MyProj/lib/perl';

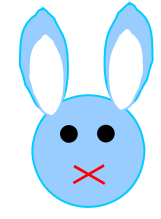

## **Creating and using a package**

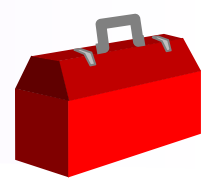

#### • **Grocery/Vegetable/Carrot.pm:**

package Grocery::Vegetable::Carrot;

```
# ... Contents of your package go here
sub countCarrots { ... }
```
1; # The last statement in the file must return a true # value.

#### •**Invoking subroutines from a package:**

```
# User code
use Grocery::Vegetable::Carrot;
```
my \$carrotCount = Grocery::Vegetable::Carrot::countCarrots();

- Packages can provide an import() subroutine that exports subroutines into the user's scope, so that countCarrots() can be called without having to qualify it with the package name.
	- See the Exporter module man page for more information.

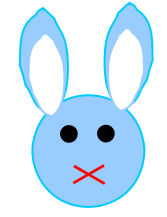

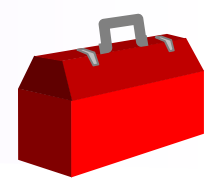

## **Common Perl features, part 2**

- $\bullet$  **push and pop operators**
	- push @a, "cucumber";
		- Adds "cucumber" to @a as the last element.
	- pop @a;
		- Removes the last element from @a and returns it.

#### $\bullet$ **shift and unshift operator.**

- \$firstElem = shift @a;
	- Removes a[0] from the list and shifts down all of the following elements (a[1] is moved to a[0], etc.).
	- a[0] is returned.
	- If no variable is specified as an argument to shift, then the  $@$  list is used.
	- Commonly used within subroutines to process the argument list.
- unshift @a, "rabbit";
	- Shifts up all elements in @a (a[0] is moved to a[1], etc.) and adds "rabbit" to @a as the first element.

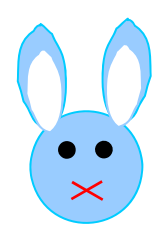

#### **Classes**

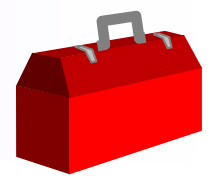

- **A Class is a package that provides a constructor.**
- **A constructor is a subroutine in the package that returns a blessed reference.**

```
package Grocery;
sub new {
  my $class = shift;
  my \$self = \{\};
  \{\$self\} = \emptyset;
  return bless $self, $class;
}
1;
```
- $\bullet$  **Invoked as follows:**
	- my \$obj = Grocery->new(name => "Sam's");
	- The class name is automatically passed in as the first argument.

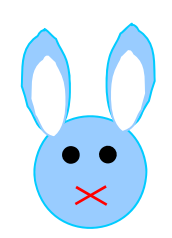

#### **Methods**

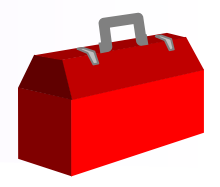

 $\bullet$  **All subroutines within the package for the class are methods.**

```
package Grocery;
# ...
sub displaySign {
  my (Sself, Stagline) = @;
  print \text{self-}\ (name), " Grocery\n", \text{stagline}, "\n";
}
\# ...
# User code:
$obj->displaySign("Free cookies!");
```
 $\mathcal{L}_{\mathcal{A}}$  The object reference is automatically passed in as the first parameter.

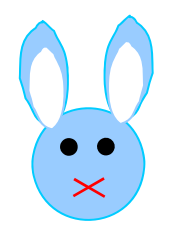

#### **Inheritance of methods**

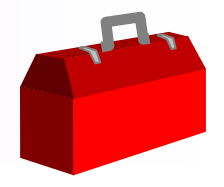

 $\bullet$  **The @ISA global variable is used to specify the superclasses for a class.**

package Grocery::Vegetable::Carrot; push @ISA, 'Grocery::Vegetable';

- When a method is invoked on an object, if a corresponding subroutine is not found within the object's class, then each class in the @ISA list is searched in order, until a match is found.
- Usually inheritance follows the package hierarchy (e.g. Grocery::Vegetable::Carrot inherits from Grocery::Vegetable). However, it does not have to.
	- In this example, Vegetable is *not* a Grocery; putting the Vegetable package under the Grocery package is just a way to organize the packages, and not the class hierarchy.

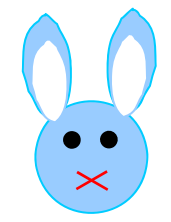

#### **File and directory handles**

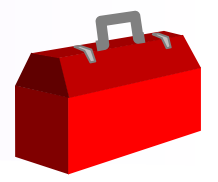

 $\bullet$  **Uninitialized variables defined with the my keyword can be used as file or directory handles.**

```
{
 my $fh;
 open $fh, '<', 'some_file'; # open for reading
 close $fh;
}
```
- The file handle will be closed automatically when \$fh goes out of scope, if you forget to do it.
- To open a file for writing, use '>' as the second argument.
- See the perlfunc man page for more choices for the second argument.

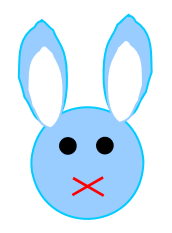

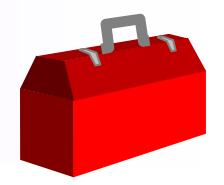

- $\bullet$  **Writing to a filehandle**
	- print \$fh *arg1*, *arg2*, *arg3*;

Note there is no comma between the file handle and the first argument.

- $-$  If the handle is omitted, output goes to STDOUT
	- print *arg1*, *arg2*, *arg3*;
- –Printing to stderr: print STDERR *arg1*, *arg2*, *arg3*;

#### $\bullet$ **Reading from a file using line input (angle) operator**

- Scalar context: my \$line = <\$fh> reads one line from the file.
- List context: my @lines = <\$fh> reads in all lines, placing one line in each list element.
- When the end of file is reached, <\$fh> returns undef.

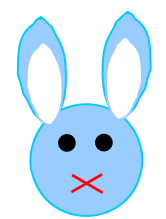

## **Common Perl features, part 3**

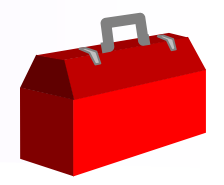

- **while (<\$fh>) { ... }**
	- $-$  By default, each line read in from \$fh is stored in \$\_.
	- When the end of file is reached, <\$fh> will return undef, and the while loop will be exited.
	- $\mathcal{L}_{\mathcal{A}}$  To avoid problems with nested loops, it is preferable to use an explicit assignment: while (my \$line =  $\langle$ \$fh>) { ... }
- **foreach (** *some\_list* **) { ... }**
	- Assigns each element of the list to \$\_ and executes the loop body.
	- $\text{\$\_}$  is an alias for the original value, so modifying  $\text{\$\_}$  will modify the value.
	- foreach my \$val ( *some\_list* ) can be used to avoid implicit assignment to \$\_.
	- Examples: foreach my \$val ( @a ) { ... }, foreach my  $$line ( < $fh> ) { ... }$ foreach my \$val ( \$a, \$b, \$c ) { ... }

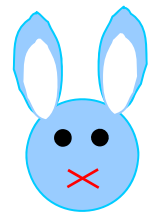

### **Common Perl features, part 4**

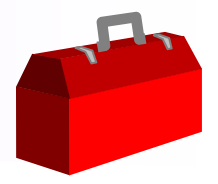

#### $\bullet$ **file test operators**

- Similar to the file test operations available in the Unix test command.
- -f *filename*: File is an ordinary file.
- -r *filename*: File is readable.
- -w *filename*: File is writeable.
- -x *filename*: File is executable.
- -e *filename*: File exists.
- -z *filename*: File is zero size.
- –– -s *filename*: File is non-zero size (returns size).
- -d *filename*: File is actually a directory.
- -I *filename*: File is a symbolic link.

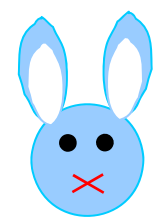

## **Regular Expressions, part 1**

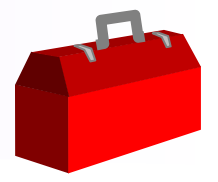

- • **A regular expression is a pattern for matching strings.**
- $\bullet$  **Basic syntax (see perlre man page for more details):**
	- Special metacharacters: . \* + ? ( ) | [ { ^ \$ \
	- Variables within the regular expression are interpolated. Thus @ and % are also special characters.
	- All other characters match directly.
	- . matches any character
	- foo|bar matches either foo *or* bar
	- –– [abcd] matches either a, b, c, or d
	- [^abcd] matches any character other than a, b, c, or d
	- $-$  ^ at the start of the pattern means that the pattern must start matching from the beginning of the string.
	- $\mathcal{L}_{\mathcal{A}}$ - \$ at the end of the pattern means that the pattern must finish matching at the end of the string.

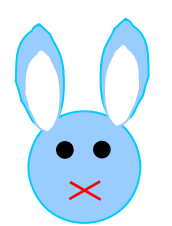

### **Regular Expressions, part 2**

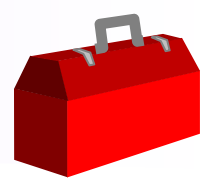

- Quantifiers:
	- a\* matches zero or more occurrences of a
	- a+ matches one or more occurrences of a
	- a? matches zero or one occurrences of a
	- a{1,3} matches one, two, or three occurrences of a
	- a{3} matches aaa
	- () are used for grouping. Example: foo(bar)\* matches foo followed by zero or more occurrences of bar
	- Quantifier matching is greedy. From left to right, as much as possible of each quantifier is matched, as long as the entire pattern can still match.
		- e.g. if matching (foo)?(foo){1,2}(foo)+(foo)\* against "foofoofoofoofoo", (foo)? matches the first foo, (foo){1,2} matches the second and third foo's, (foo)+ matches the fourth and fifth foo's, and (foo)\* matches zero foo's.

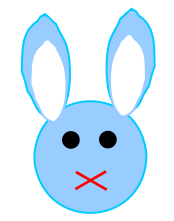

### **Regular Expressions, part 3**

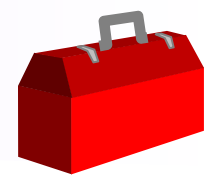

- $-$  \s matches any whitespace character (e.g space, tab, newline). \S matches any non-whitespace character.
- $-$  \d matches any digit character. \D matches any non-digit character.
- $-$  \w matches alphanumeric characters and  $\_$  ("word"  $\,$ characters). \W matches any non-word character.
- $-$  \b matches a word boundary (transition from word character to non-word character, or vice versa).
- $-$  \ followed by a non-alphanumeric character (including all special characters): matches that character
- \x{*abcd*} matches hexadecimal character *abcd*.
- $-$  \Q is a special instruction: any following metacharacters in the pattern up to \E are automatically escaped ("quoted").

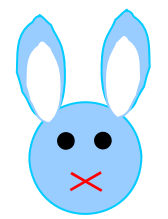

## **Matching with regular expressions**

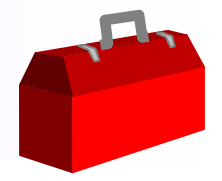

- **The string to be matched is bound to a matching operator.**
	- The expression evaluates to true if a match is found.
	- Traditional syntax: \$a =~ /*some\_pattern*/
	- Alternate syntax: \$a =~ m/*some\_pattern*/
		- With the alternate syntax, any non-alphanumeric, nonwhitespace character can be used instead of  $\ell$ . e.g. \$a =~ m!*some\_pattern*!
		- If (, [, <, or { is used as the first character, then the matching closing character must be used as the second character. e.g. \$a =~ m(*some\_pattern* )
		- The alternate syntax is especially useful when the pattern contains /.
	- Examples:

```
print "My favourite foods!\n" if
  (\$a = \; / \land (pizza | steak)\my $fUnderOptDir = \alpha = \mu, \gammaopt/,;
```
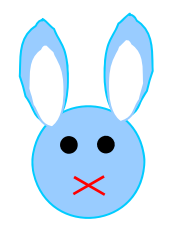

### **Capturing matches**

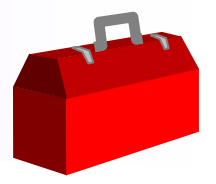

- $\bullet$  **Any subpatterns grouped with () are captured in \$1, \$2, etc.**
	- The subpatterns are numbered by the position of the corresponding opening parenthesis (.
	- Example:

```
"mississippi" =~ /((iss)*ipp)/i# $1 = "ississipp" and $2 = "iss"
```
– To disable capturing for a group, use (?: ... ) "mississippi" =~  $/((?:iss)*ipp)/$ ; # \$1 = "ississipp", \$2 is not set by the match

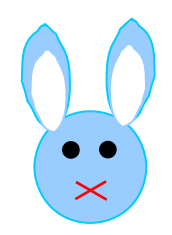

# **Substitutions with regular expressions**

- • **The substitution operator is used to find a matching pattern and replace it.**
	- $-$  The expression evaluates to true if a match is found.
	- Traditional syntax: \$a =~ s/*pattern*/*replacement*/
	- Alternate syntax: Any non-alphanumeric, non-whitespace character can be used instead of  $\ell$ . If  $\ell$ ,  $\lceil \xi \rangle$ , or  $\ell$  is used as the first character, then the matching closing character must be used as the second character, and another pair of characters is used to surround *replacement*. e.g. s{cake}<cookies>, s[cookies][candy]

#### Examples:

```
a = ~ s/\logreat/b/stupendous/g;
```

```
\{a = \s, \bmod(s)\} \b, \text{cup}\{1, q\}
```
- Without the /g ("global") modifier at the end, after one match, processing stops. With the /g modifier, after any match, the string is processed again, starting from the end of the previous match.
- Note how captured matches can be used in the replacement pattern

```
\alpha = \infty s, \text{[Ff]irst,1st,:}
```
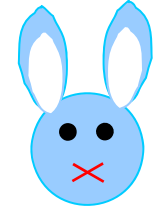

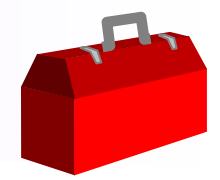

- $\bullet$  **Backreferences can be used to reference part of the pattern that had matched earlier.**
	- $-$  Example: \$a =~ /Take the (boy|girl) to the \1s room\./

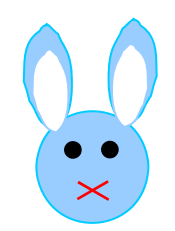

#### **More information**

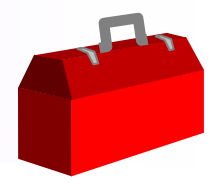

- **ActiveState Perl documentation**
	- http://aspn.activestate.com/ASPN/docs/ActivePerl
- • **Comprehensive Perl Archive Network (CPAN)**
	- <u>http://www.cpan.org/</u>
- **CBM/SDM Perl coding guidelines**
	- $\mathcal{L}_{\mathcal{A}}$ – <u>http://cbmproduct.ca.nortel.com/</u> -> Programming Model -> Application Guidelines -> Coding Guidelines: Perl
	- Note the Programming Model -> Programming References -> Perl page has links to the ActiveState documentation and CPAN.

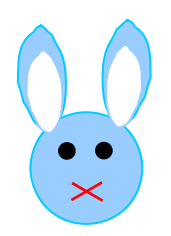